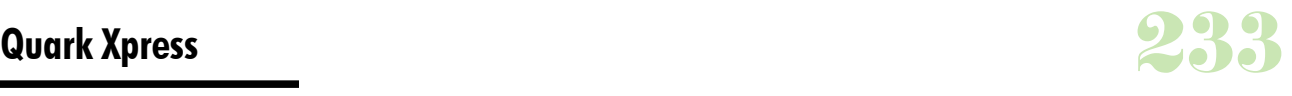

### **Durée :** 3 jours.

### **Public :**

Réalisateur de travaux pour la communication, le marketing. Toute personne ayant en charge la documentation de son entreprise. Derniere MAJ : Avril 2024

### **Objectifs :**

Maîtriser le fonctionnement du logiciel, connaître la mise en page sur Xpress pour une utilisation immédiate en production de document.

### **Pré-requis :**

Connaissance de l'outil informatique.

### **Méthodes :**

Le formateur apporte aide et conseils personnalisés aux participants afin qu'ils optimisent leur production de visuels. La formation est centrée sur les apports opérationnels : la pédagogie prévoit de nombreux exercices pratiques pour prendre en main le logiciel.

### **Evaluation :**

L?évaluation des acquis se fait tout au long de la session au travers des multiples exercices, mise en situation et étude de cas à réaliser. Le formateur remet en fin de formation une attestation avec les objectifs acquis Derniere MAJ : Avril 2024ou non par le stagiaire.

#### **Se familiariser avec XPress**

Configuration du logiciel La notion de PAO Rappels sur la chaîne graphique **Maîtriser les fonctions de base**

# Créer une nouvelle publication

Définir le format de page, marges et colonnes Connaître la palette des outils standards Utiliser les différents modes d'affichage

## Définir les préférences pour le document

### **Gestion des blocs : placer les zones textes ou images dans une page**

Modification, dimensions, position... Couleurs et teintes Transparence, habillage Formes, transformations Alignements de blocs Cadres Espacer, aligner, grouper, dégrouper Dupliquer, déplacer Alignement vertical

#### **Les blocs texte**

Création d'un bloc texte Sélectionner un bloc Supprimer un bloc Outil déplacement de blocs Dimensionner un bloc, rotation d'un bloc

## **Modifier les zones contenant des images**

Importer image Insertion Modification Habillage

### **Effectuer la mise en page**

Le chaînage de blocs de texte Le multicolonnage, les filets

La rotation de bloc La création de lettrines L'utilisation du plan de montage L'utilisation des calques **Gestion de l'impression** Les sorties lasers et conventionnelles Séparation (quadri, Pantone) Préparation des documents et envoi au flashage **Autres fonctions**

## Les tableaux

Création et personnalisation de bibliothèques et de dictionnaire L'exportation de fichier au format EPS

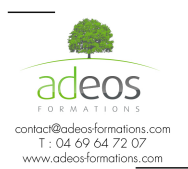

Modalités d'accès : Adeos valide avec le candidat, qu'il possède bien les compétences et les prérequis nécessaires au suivi de la formation.

Délais d'accès : Nous contacter Accessibilité aux personnes handicapées : Nos locaux sont aux normes d'accueil pour les PMR, pour les autres handicaps nous contacter afin de pouvoir adapter la formation ou bien vous orienter vers un organisme partenaire.